# **USER GUIDE**

# TO FILL ONLINE APPLICATION FORM AND FEE PAYMENT

The candidates are advised to be ready with the **following mandatory / optional details** to fill in the appropriate fields before filling the Online Application Form.

### The Mandatory Details are as follows:

| S.No | DETAILS REQUIRED                                                                                                    | DOCUMENT TO BE REFFERRED                                            |
|------|----------------------------------------------------------------------------------------------------|---------------------------------------------------------------------|
| 1    | Credit Card or Debit Card or Net<br>BankingDetails<br>(If payment is being made through<br>CreditCard / Debit Card/Net Banking) | Credit Card / Debit Card/Net Banking Details                        |
| 2.   | Qualifying Examination Hall ticket<br>Numberas per TS DEECET Criteria                                                           | Marks Memo / Hall Ticket<br>Numberof Qualifying<br>Examination      |
| 3.   | Date of Birth                                                                                                    | Birth Certificate / SSC or Equivalent Certificate                   |
| 4.   | Course Applied for Diploma in Elementary<br>Education or Diploma in Pre-school<br>Education                                     | Eligibility Criteria in the TS DEECET-<br>2023Website               |
| 5.   | Local Status (OU/ Non-local)                                                                                                    | The local candidate certificate issued by MRO orCompetent Authority |

The following system requirements need to be available to comfortably browseTS DEECET-2023 official website <u>www.deecet.cdse.telangana.gov.in</u>

# SYSTEM REQUIREMENTS:

For better viewing of TS DEECET-2023 website <u>www.deecet.cdse.telangana.gov.in</u>and smooth Application submission through ONLINE mode, the candidates are hereby informed that the following computer system Requirements are most

# Requirements & Desirable:

Internet browser:Internet Explorer 6.0 and above/ Google Chrome Screen resolution: 600 \* 800 PDF reader: Adobe acrobat reader 8.0 and above Browser settings: Disable the pop up blocks and uninstall all the Script blockers

# TS DEECET 2023 - FEE PAYMENT AND ONLINE APPLICATION FORM FILLINGFLOWCHART

VISIT www.deecet.cdse.telangana.gov.in & Click "APPLY ONLINE"

Payment of Registration Fee

Mode of Payment

### Debit Card / Credit Card/Net Banking

- If you choose the payment using Debit Card / Credit Card/Net Banking mode, go through the Instruction booklet carefully and be ready with ALL the required details for ONLINE SUBMISSION.
- 2. Click on "**MAKE PAYMENT**" button andproceed by filling the required details

You will be redirected to the Payment Gateway site.Note down the "**Payment Reference Id.**" for futurecorrespondence.

Note: During the Payment process, do not click on Back / Refresh buttons. Also do not close the Browserpage abruptly.

After your Payment is successful, (A **"Payment Reference Id."** Will appear on the screen. Note down the **"Payment Reference Id."** Then proceed with the **"Application Form"** filling process.

# TS DEECET 2023- FEE PAYMENT AND ONLINE APPLICATION FORM FILLING FLOWCHART

VISIT

# www.deecet.cdse.telangana.gov.in

On your Internet Browser (prefer ably Internet Explorer version 6.0 and above / Google Chrome) type the website address <u>www.deecet.cdse.telangana.gov.in</u>, press ENTER button and you will see the following screen displayed on the computer screen.

| HOME ANUT IN INVERT                                     | () multi-     | MEDITALITY                 | autorer of |  |
|---------------------------------------------------------|---------------|----------------------------|------------|--|
| 1) DEECET-2023 online applications from 2               | 2-04-2023 m : | 22-45-2423.                |            |  |
| NOTIFICATION                                            |               | APPLICATION                |            |  |
| er hathcation                                           |               | di Application Fee Paperan | 0.5        |  |
| do britomation Reliefin                                 |               | S Prymeri Statue           |            |  |
| OF G D NA NO. 17 EDUCATION DAPEARTNESS<br>29, 10, 2020  | NT DATES      | di fill Application Form   |            |  |
| ge & O.M. AN. 19 COUCATION DAPEARTNESS                  | NY DATED      | ge Print Application Form  |            |  |
| CO NA HIL TO EDUCATION DAPEARTNEM                       | NT DATED ;    |                            |            |  |
| © 6.0.MS.NO.8 EDUCATION SAPEAUTHENN<br>28.03 2018       | (T DATED      |                            |            |  |
| OF D. O. MC. HD Y EDUCATION DEPARTNHENT<br>DK. DK. 2018 |               |                            |            |  |
| G & D R: NO 35 EDUCATION OPARTSMENT<br>(9.00.2018       | DATES         |                            |            |  |

Step-1: Application Fee Payment: Candidate can make Online Fee Payment through this option.
Step-2: Payment Status: Candidate can check Success/Failure status of Fee Payment
Step-3: Fill Application Form: After fee payment by Debit/Credit/Net Banking modes,
Candidate should fill in the Application through this option.

**Step-4**: **Print Application Form:** After application form submission, candidate can print the submitted form.

# **Step-1: Application Fee Payment**

Click on the **"Application Fee Payment"** field as shown encircled below. A new page will appearon the screen.

| 1046 A00716 (00482) (1044                                         | ITY MEDITION DOCUMENT      | -mander as |  |
|-------------------------------------------------------------------|----------------------------|------------|--|
| 1) DEECET-2023 entities applications from 22-04-2023              | to 22-45-2023.             |            |  |
| NOTIFICATION                                                      | APPLICATION                |            |  |
| ge hutileaton                                                     | an Application Fee Payment |            |  |
| o biornaties Balletin                                             | at) Payment States         |            |  |
| GO S. D. HIL HIL 17 EDUCATION CAPELARTHERING SATURE<br>29.10.2020 | S Fill Application Ferm    |            |  |
| GF 5.0.MA. HA. 19 EDUCATION SAPCARTNESSET SATURE<br>29.06.2021    | of Print Application Form  |            |  |
| 20 C.O.Hu. Hu. III EDUCATION ON/FEATTHEMNY DATES<br>12:54:26/7    |                            |            |  |
| 😰 C.O. MIL NO. 8 EDUCATION DAPEATTNEMHT DATED<br>In D3.2010       |                            |            |  |
| OF G. O. MIS. HO. 9 EDUCATION DEPARTMENT DATED<br>D4. D4. 2018    |                            |            |  |
| GO & D R. NO. 25 EDUCATION REPARTMENT DATES                       |                            |            |  |

After clicking on **Application Fee Payment** button, the following **"Payment Verification**" web page will appear.

| FEE PAYMENT         |                                                                                              |                              |  |
|---------------------|----------------------------------------------------------------------------------------------|------------------------------|--|
| TT COT POLICE GRADA | / Father Name / Mother Name should be as per S<br>Date Of Note + (as Fer dation (generation) | SC Memo Only.                |  |
| fale Section Asia   | Life Dee Little December                                                                     | -1000-1                      |  |
| Payment Aladar 1    | Banding (186) 🔿 Nat Kanking (1866) 🔿 Nat Banding (1966)                                      | Oversawing Constant Operital |  |
|                     | Parametric Payment                                                                           |                              |  |

Fill in all the details in the respective field s and Click on the encircled button "Proceed to Payment".

Below Screen showing Application form to be filled for Candidates applied through TS DEECET Web Site.

| HORE                      | ABOITIO        | (000883)             | 1004037            | APPREMIE DATES                             | EMONETUN                             |                          |   |
|---------------------------|----------------|----------------------|--------------------|--------------------------------------------|--------------------------------------|--------------------------|---|
| FEE PAYM                  | ENT            |                      |                    |                                            |                                      |                          |   |
|                           | me of the cand |                      |                    | r Name should be a<br>strank to the SCools | s per SSC Memo Only.                 |                          |   |
| a andra k                 |                | pititi i             |                    | ALEN AND A DEPENDENCI OF THE               | avent)                               | tries                    | 0 |
| The Constant              |                |                      |                    |                                            | e<br>Transference and the second     |                          | 1 |
| Name - Yoar Ox            |                | will be Teliagi. You | en allowed for adm | enerode 2022 only sale                     | ctis fulfineni of eligibility criter |                          |   |
| -                         |                |                      |                    |                                            |                                      |                          |   |
| -                         | ster(          | O Not Ranking 15     | ALC: C HIT BURK    | g anafet 💠 🖓 Met Burkley                   | acco contanting •                    | trefit Carl 💿 Selit Carl |   |
| Papernal 10<br>Fex Amount | : \$1.500.001  |                      |                    |                                            |                                      |                          |   |

Fill in ALL the mandatory details given in the above web page. The details are Qualifying Exam Hall Ticket Number, Candidate Name, Date of Birth, Name of the Course, Mobile Number, Mobile Number Mentioned Above Is My and select the Payment Mode.

After entering the correct and mandatory details the web page of **Payment through Credit Card / Debit Card/Net Banking** web page given below, select the card type (VISA or Master Card or Maestro) mentioned on the card and click the encircled button **Make Payment**. Be ready with the **Card Related Details (Card number, Expiry date / from date, Security Code / CVV number etc).** Payment gateway page is shown below for ref.

After clicking the **Proceed to Payment** button, the following **"Payment"** web page will appear.

| <u>,                                     </u>              |                                                           |                                       |
|------------------------------------------------------------|-----------------------------------------------------------|---------------------------------------|
|                                                            |                                                           | PO(4.),01.                            |
| Card Randwit<br>Rates in Card<br>DW Renders<br>Exploy Date | t <b>1224 (2010)</b><br>The<br>Mar (5) = 2011             | Viet i fi fi fi damani                |
|                                                            | Card Roodwin<br>Room on Card<br>CVV Weedwin<br>Explay Dom | Raine on Cold.   1992<br>1797 Roodint |

# (NOTE: During the Payment process, DO NOT double clicks on buttons or clicks on Back / Refresh button or DO NOT close the Browser web page abruptly.)

# Note: The Candidate can use any Bank Card (Debit / Credit/ Net Banking) provided it is either VISA or MASTERCARD or MAESTRO type.

For example, the candidate may possess a State Bank of India Debit Card / Credit Card/Net Banking or Andhra Bank Debit Card / Credit Card/Net Banking or ANY Bank Debit Card / Credit Card/Net Banking and the candidate has to identify what is the **Card Type logo** on his / her card as given below:

After the relevant **Card Type** logo is selected by the candidate, click on the button **"Make Payment"** and the control will automatically take you to the **BANK PAYMENT GATEWAY** screen. For example, after filling the mandatory details the control will lead you to the **BANK PAYAMENT GATEWAY** web page and click on **"Make Payment"** button as shown above.

The confirmation of successful payment of Registration Fee is shown with the "**Transaction is successful**" item in the below web page "**Payment Status**" along with **Payment Id.** 

To fill the Online Application Form, click on "Proceed to Fill Application" as shown below.

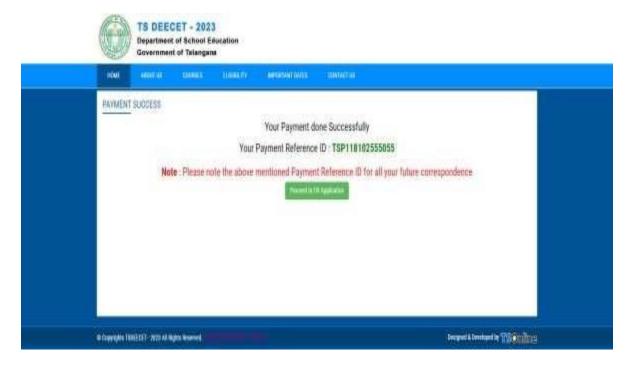

# **Step 2: Know Your Payment Status**

After completion of Application Fee Payment, Candidate can check the Status of the Payment using below tab.

| HARE MODILE COMMITTEE                                                                                                    | ny médanantanés tanénétin  |
|----------------------------------------------------------------------------------------------------|----------------------------|
| 1) DEECET-2023 online applications from 22-04-2023                                                                                                    | te 22-05-2023.             |
| NOTIFICATION                                                                                                    | APPLICATION                |
| ge Notification                                                                                                    | gn Agailtathan Fao Paymont |
| en information Salation                                                                                                    | gi Payment Statur          |
| 60 G.O.HILINI, 17 EDUCATION DAPEARTNENNT DATED<br>15.10.2000                                                                                                    | gi Fili Application Ferm   |
| AV LINK     AV LINK     AV LINK     AV LINK     AV     AV     A     A | ge Penst Application Ferre |
| GT 0.0. No. Re. 19 EDUCATION SAPEARTRENENT BATES                                                                                                    |                            |
| OF S. O. MS. NO. 8 EDUCATION DAPEARTMENT DATED<br>28 OF 2018                                                                                                    |                            |
| 00.0 MILNO Y EDUCATION DEPARTMMENT DATED<br>D4.04 2018                                                                                                    |                            |
| OF D. D. H. NO.24 EQUICATION DEPARTMENT DATES<br>DV D3.2018                                                                                                    |                            |

By clicking on **Know Your Payment Status** tab, the following screen will be displayed. Enter **Mobile Number** then click on **Check Payment Status** button for checking the status of the payment as shown.

| 0                              | TS DEE  | CET - 202<br>et of School E<br>nt of Telangar | ducation |                |              |  |  |
|--------------------------------|---------|-----------------------------------------------|----------|----------------|--------------|--|--|
| HOME                           | ABOUTOD | (anness)                                      | 100000   | Networksenance | 1000000      |  |  |
| KHCW Y<br>Malde Bar<br>sources |         | STATUS                                        |          | Destry         | event lights |  |  |

By clicking on **Check Your Payment** button, the following Status of the Payment screen will be displayed.

| $\bigcirc$ | Department   | ET - 2023<br>of School Ed | eucation       |                 |            |      |    |  |
|------------|--------------|---------------------------|----------------|-----------------|------------|------|----|--|
| 1008       | -            | 000803                    | tonnor         | - 463400410001  | connetia.  |      |    |  |
| KNOW YO    | UR PAYMENT : | STATUS                    |                |                 |            |      |    |  |
| shirton    |              |                           |                |                 |            |      |    |  |
|            |              |                           |                | Direct Ter      | mini Balan |      |    |  |
|            |              | 2.84                      | Pepe           | ent Belevenan M |            | tota |    |  |
|            |              | OI -maile                 | North Constant |                 | 94485      |      | 11 |  |

Note: In case your amount is debited and the website gets disconnected before payment receipt generation, kindly compulsory check to your payment status using payment status option by providing in the website. If you get a message pop-up "Payment Details not found", the candidate is requested to go for a fresh payment.

If payment status is "Payment Details not Found, repeat the procedure starts from the Application Fee Payment. The amount deducted from your account made in the first attempt will be refunded or rolled back into your account within 5 to 7 working days.

Candidate has two options either to proceed to fill in the application immediately or at a later date. Click on "**Proceed to Fill Application**" to fill the application immediately and you will be taken to the Application screen as described in **Step 3**. If you choose another day to fill the application, simply close the window and in such case, you need to start from **Step 3**.

In some rare case, if the amount is deducted from your account and message of "Transaction **is successful**" or the payment reference ID is not displayed then you can use know your payment status as described in **Step 2.** 

Otherwise pay the registration fee again as in **Step 1**. The amount deducted from your account made in the first attempt will be refunded or rolled back into your account.

# **Step 3: Fill Application Form**

Click on **Fill Application Form** tab in home page, the following screen will be displayed.

| NAME AND IN COMMENT OF COM                                      | IN BREEVALDUITE CONTACTUE  |  |
|-----------------------------------------------------------------|----------------------------|--|
| I) DEECET-2023 online applications from 22-04-2023              | 10 22-09-2023.             |  |
| NOTIFICATION                                                    | APPLICATION                |  |
| or Halfarian                                                    | ge Application Two Payment |  |
| de betensatus Dabeis                                            | of Payment Blates          |  |
| GI G. G. MA. No. 17 EDUCATION DAPEADTNENNY DATED<br>29. 10.2820 | er fill Australian form    |  |
| S 0.045: No. 19 EBJCATION DAPSARTREBUNT DATED<br>29.06 2021     | di-Fran Application Form   |  |
| SE IL III HA HA TH EBUCATION DAPKARTNENNT DATED<br>12.84.2017   |                            |  |
| © S O ME NO # EDUCATION DAPEARTNEMNT DATED<br>20 03.2018        |                            |  |
| OF & U.N.S. MO. 9 EDUCATION DEPARTNMENT DATED<br>94.94.2018     |                            |  |
| © 0.0.0: NO.25 EDUCATION DEPARTNMENT DATED IN AD.2018           |                            |  |

After clicking on **Fill Application Form** tab in home page, the following page will be displayed.

Enter Payment reference ID, Mobile Number, Date of Birth and click on **Proceed to Fill Application** button as shown in the screen below.

|                            | Department<br>Government |                   | ducation                              |                            |                              |
|----------------------------|--------------------------|-------------------|---------------------------------------|----------------------------|------------------------------|
| HOME                       | MOLEN                    | CONTRA            | 116910                                | MEDICINI DATE              |                              |
| MITE: Non<br>Figural liste |                          | the low yet, pres | e viit thi pigettikk<br>Vahie kunter* | every and pay the fee bod. | Zala () (bits - jul receipt) |
| 1991902                    | ki pia                   |                   | 1814/944382                           |                            | America .                    |

After clicking on **Fill Application Form** tab, TS DEECET-2023 application form will be displayed asshown in the screen below.

Fill in all the mandatory details and click on Submit/Preview button.

|                                                                                                    |                                                                                                    | eceltek széren a              | And the second second se                                                                                                    |                                                                                                    |
|----------------------------------------------------------------------------------------------------|----------------------------------------------------------------------------------------------------|-------------------------------|----------------------------------------------------------------------------------------------------|----------------------------------------------------------------------------------------------------|
| HOTE : It can a per have set paid the her pr                                                                                                    |                                                                                                    | CONTRACTOR NO.                |                                                                                                    |                                                                                                    |
| Payment Mohertrace (\$ * )                                                                                                    | Mediate Invariant 1                                                                                                    |                               | FREE OF BARR * (PRAVALENTI)                                                                                                    |                                                                                                    |
| SPINFORMANNA                                                                                                    | 4913131191                                                                                                    |                               | 1521100                                                                                                    |                                                                                                    |
| APPLICATION FOI<br>NOTE: Name of the conditate /<br>BADIC OFTALS<br>Venture -<br>Trige                                                                                                    | Father Name / Mother Nat                                                                                                    |                               | ent for halfeneert of physicity unions.                                                                                                    |                                                                                                    |
| Tana in Methore Sylect 1.                                                                                                    | Dentes Pheri Malture *                                                                                                    |                               | Dealthcather *                                                                                                    | safer larger                                                                                                    |
| Nep                                                                                                    | Vice                                                                                                    |                               | - convention (convincion or the spaces) -                                                                                                    | Lin order from                                                                                                    |
| Name of the applicant (DW) as or 2002                                                                                                    | Malker's Numer:                                                                                                    |                               | Pulline's Harris *                                                                                                    | Date of Delta Collimate (1991)                                                                                                    |
| F FEIDORA XODALLI                                                                                                    | -k calling                                                                                                    |                               | -Vilandi Gerge                                                                                                    | 1030388                                                                                                    |
| Markine Hourdbeet 1                                                                                                    | Dimonsky F                                                                                                    |                               | \$90008*)                                                                                                    | Minority or their Minority*                                                                                                    |
| 101500150                                                                                                    | 00                                                                                                    | -                             | 100 ×                                                                                                    | Activity -                                                                                                    |
| d' (Ulforentig adams ( true or Mary? )                                                                                                    | where the service states is a restrict                                                                                                    | Cettoale?                     | elementaria (Alaba per Hot Lanthcala                                                                                                    | lin produtorga in Terrogen data *                                                                                                    |
| m                                                                                                    | + A Kerw will cherm                                                                                                    | 1                             | (http://www.inites.inites.jumices.inites.jumices.jumices.jumices.                                                                                                    | -m -                                                                                                    |
| Berrate .                                                                                                    | Wandshi                                                                                                    |                               | Notes No. (11) 278-1                                                                                                    | Wings Development and the P.                                                                                                    |
| Sept Mdg                                                                                                    | 4 iterate                                                                                                    | ÷                             | mite                                                                                                    | automotion in                                                                                                    |
| Mandal/Town-COp +                                                                                                    | (Hereich *                                                                                                    |                               | Blate                                                                                                    | Petrat                                                                                                    |
| Ibrana                                                                                                    | Banga Rantay                                                                                                    | 10                            | Trapes                                                                                                    | Nor Mal                                                                                                    |
| Donat W. P.                                                                                                    | Mailton Ad Spri -                                                                                                    |                               | be printed and an Article Space                                                                                                    | An probability of the billion in the surgery of the                                                                                                    |
| mipyine can                                                                                                    | inter                                                                                                    | *                             | - MP                                                                                                    | - 10                                                                                                    |
| Die providiebengen im schweis Off staarme Agaanten                                                                                                    | the provided array in intracial and                                                                                                    | distant.                      | New York Street Street                                                                                                    |                                                                                                    |
| 40                                                                                                    |                                                                                                    |                               |                                                                                                    |                                                                                                    |
| Alt (Care Residence Ind war")<br>Interprete                                                                                                    | Alt Classi tradium Ini ye<br>Walio Taliy                                                                                                    | (Dentr)                       | No classi brainere mi regr                                                                                                    | 76 King bounder als yest hanny -                                                                                                    |
|                                                                                                    | At the design of the local division of the local division of the l | Energy .                      |                                                                                                    | Hanga darahigi ang                                                                                                    |
|                                                                                                    | <ul> <li>Alt Class General Write</li> <li>Reign Softs</li> </ul>                                                                                                    | Dentr:                        | Hardina and Antonio and Antonio antonio antonio antonio antonio antonio antonio antonio antonio antonio antonio antonio antonio antonio antonio antonio antonio antonio antonio antonio antonio antonio antonio antonio antonio antonio antonio antonio antonio antonio antoni                                                                                                    | Hange Service                                                                                                    |
| Rith (Theory Section on the Year")                                                                                                    |                                                                                                    | -                             | På slavs kentone til ner<br>Notgen                                                                                                    | Ph. (David Bendener Mr. tree Dorner)                                                                                                    |
| th (Cau) Redmer Writer<br>Tunigen                                                                                                    | + NeigaSellig                                                                                                    | -                             | Mb Alland Residence Mb Year*                                                                                                    | Ph. (David Bendener Mr. tree Dorner)                                                                                                    |
| th (Illing) leatmost the two:<br>Talaspace<br>Terminer Galaci CertificatioIICCP<br>Toregane<br>EDUCATIONAL QUALIFICATIONS<br>1.SSC DR IT'S EQUIVALENT QUA                                                                                                    | Reigs Nets     Reigs Nets     Reigs Nets      Inter Nets      Inter Nets       | -                             | Mi Silari, Kenatana diri Yuari<br>Yilangoa e<br>Lond (Yeonriky en laking r<br>Emante (Promo)y                                                                                                    | nin allana kanina ini yan Damara.<br>Anga Suda                                                                                                    |
| th (Illing) Journey Thi Your:<br>Turagese<br>Security Educ CarthonicECP<br>Turagese<br>EDUCATIONAL QUALIFICATIONS<br>1.SSC DR IT'S EQUIVALENT QUA<br>Soci                                                                                                    | Inica holy     Encoder Tobal Cardinan      Inica holy     Inica holy     Inica holy     Inica holy     Inica holy     Inica holy     Inica holy     Inica holy     Inica holy     Inica holy     Inica holy                                                                                                    | niki berenti :<br>T           | Mi Silari (kentina titi Yoar)<br>Hingpo<br>initi (kentity en laking?<br>Emain (kentity<br>Den (O song+                                                                                                    | nin staans koninen int van Denser<br>Angel Solg                                                                                                    |
| th (Illing) Journey The York'<br>Turagese<br>Security Educid CertificatiotCCP'<br>Turagese<br>EDUCATIONAL QUALIFICATIONS<br>1.SSC DR (IT'S EQUIVALENT QUA<br>touch'<br>Start Back                                                                                                    | Inicatively     Terming Select     Terming Select      Inicatively      Inicatively      Inininicativel      | +<br>fitti berefti<br>+<br>-  | Mi Silari, Kenatana diri Yuari<br>Yilangoa e<br>Lond (Yeonriky en laking r<br>Emante (Promo)y                                                                                                    | nin allana kanina ini yan Damara.<br>Anga Suda                                                                                                    |
| th (Ilon) Jonanos Thi Yoor:<br>Tuinapou<br>Securitor Galaci Cardhain(ICCP)<br>Tuinapou<br>EDUCATIONAL QUALIFICATIONS<br>1.SSC DR IT'S EQUIVALENT QUA<br>Soci<br>Securitor<br>Securitor<br>2.(N7EEHMEDIATE OR IT'S EQUIVA                                                                                                    | Inicatively     Terming Tables     Terming Tables     Inicatively     Inicatively     Ininicatively     Inicatively     Ininicatively     Inininicatively      | +<br>fitti berefti<br>+<br>-  | Histori (kentina titi Yoar)<br>Histori<br>Initi (tenntity carlainge<br>Emain (tenntity<br>Emain (tenntity<br>Dee 10 ming+<br>1000/2011                                                                                                    | Mit Allans Nordens UK yan Damare<br>Norde Soday (*<br>1907)Mar Njeniset (;<br>172566/1                                                                                                    |
| th (Ilon) Joshima Thi Yan'<br>Tuningan<br>Demotry Educit CertificatiotECP'<br>Tuningan<br>EDUCATIONAL QUALIFICATIONS<br>1.85C DR IT'S EQUIVALENT QUA<br>thint?<br>Start Stand<br>2.0075EHMEDIATE OR IT'S EQUIVA<br>Approxed/Provet?                                                                                                    | Inicatively     Terminy folder Certifican      Inicatively     Inicatively     Inicatively     Inicatively     Inicatively     Coglini     Coglini ALERIT QUALIFICATION - Ps     Paint*                                                                                                    | +<br>fitti berefti<br>+<br>-  | He stland (kentene tit Yoar)<br>Hingpos<br>init(Upmerly containing)*<br>Emain (Promoty<br>Date (Opmerg *<br>1006/2011<br>Vector*                                                                                                    | Ma Albara Manakana UKi Yan Damare .<br>Nangi Suday (*)<br>1991 Yalad Nomine (*)<br>1980 Yalad Nomine (*)                                                                                                    |
| th (Back Josephine The York')<br>Trinspose<br>Terminer Educit CertificationCEP'<br>Tompare<br>EDUCIATIONAL QUALIFICATIONS<br>1.85C DR IT'S EQUIVALENT QUA<br>thirt?<br>Start Stand<br>2.0VEEHIMEDIATE OR IT'S EQUIVA<br>Japanerg / Provert                                                                                                    | Inicatively     Terminer, folder Certifican     Inicatively     Inicatively     Inicatively     Inicatively     Inicatively     Coglet     Coglet          | +<br>fitti berefti<br>+<br>-  | History feedows ith Year's<br>History (Control of the State of the State                                                                                                    | He stand horizon bit yan benut.<br>Negi Selay ()<br>1997 Tabat Nominet )<br>1997 Tabat Nominet )<br>1998 Stand ()<br>Nem St Parang ()                                                                                                    |
| th (Darc) inclines the Year's<br>Trinspose<br>Security Tahesi Certification(CEC*)<br>Trinspose<br>EDUCIATIONAL QUALIFICATIONES<br>1.SSC DRITTS EQUIVALENT QUA<br>Sant<br>Sant Shand<br>2.(VEERIAMEDIATE OR ITS EQUIVA<br>Reserves / Prevent*<br>Poemt<br>Institute sparke *                                                                                                    | Initial Statis     Terrantian Statis     Terrantian Statis     Initia Statis      Initia Statis     Initia Statis     Initia     Initia     Initia     Initia     Initia     Initia     Initia     Initia     Initia     Initia     Initia     Initia     Initia     Initia     Initia     Initia     Initia     Initia     Initia                                                                                                    | +<br>fitti berefti<br>+<br>-  | Mi Silari, Kenatawa Ith Year'<br>Yilangoo                                                                                                    | He stans he down if you former:<br>Next Stans he down if you former:<br>Next Stans Next Stans<br>Stans Stans Stans<br>Next Stans Stans<br>Stans Stans<br>Stans Stans<br>Stans Stans<br>Stans Stans<br>Stans Stans<br>Stans Stans<br>Stans Stans<br>Stans Stans<br>Stans Stans<br>Stans Stans<br>Stans Stans<br>Stans Stans<br>Stans<br>Stans Stans<br>Stans<br>Stans |
| th (Darc) locations the trans-<br>Transpose<br>Recentery Education Excellential<br>EDUCIATIONAL QUALIFICATIONS<br>EDUCIATIONAL QUALIFICATIONS<br>EDUCIATIONAL QUALIFICATIONS<br>EDUCIATIONAL QUALIFICATIONS<br>EDUCIATIONAL QUALIFICATIONS<br>EDUCIATIONAL QUALIFICATIONS<br>State that<br>State that<br>Present<br>Transfer;<br>Transfer;<br>Transfer;                                                                                                    | Inicatively     Terminer, folder Certifican     Inicatively     Inicatively     Inicatively     Inicatively     Inicatively     Coglet     Coglet          | +<br>fitti berefti<br>+<br>-  | History feedows ith Year's<br>History                                                                                                    | Me al and Mercine and York Denote:<br>Merci Society (*)<br>Merci Society (*)<br>Merci Society (*)<br>Pres 21 Present *<br>Society (*)                                                                                                    |
| th (Bac) locations the twee's<br>Transpose<br>Terminey Taheni Certification(CER*)<br>Transpose<br>EDUCATIONAL QUALIFICATIONES<br>1.SBC DR IT'S EQUIVALENT QUA<br>Start<br>Start Theory<br>Start Theory<br>Research / Press<br>Net Theory<br>Press<br>Press<br>CENTER PREFERENCE:                                                                                                    | Initial Stating     The weating Station Continuum     Initial Station Continuum     Initial Station     Initial Station     Initial Station     Station     Station     Station     Station     Station     Station     Station     Station     Station                                                                                                    | +<br>fitti berefti<br>+<br>-  | Michael, Recommends Teary       Tatingou       Tatingou       Tatingou       Email (Formuly       Email (Formuly       Tating *       Tating *       Ta                                                                                                    | He stans he down if you former:<br>Next Stans he down if you former:<br>Next Stans Next Stans<br>Stans Stans Stans<br>Next Stans Stans<br>Stans Stans<br>Stans Stans<br>Stans Stans<br>Stans Stans<br>Stans Stans<br>Stans Stans<br>Stans Stans<br>Stans Stans<br>Stans Stans<br>Stans Stans<br>Stans Stans<br>Stans Stans<br>Stans<br>Stans Stans<br>Stans<br>Stans |
| th (Dard Jealmon III Yor") Transpor Teaming Color Certification Teaming Color Certification Teaming Color Certification Teaming Color The EQUIVALENT QUA Tastel Tastel Tas                                                                                                    |                                                                                                    | +<br>fitti berefti<br>+<br>-  | Mi Silarei, Kenning ini Yongi<br>Tangpia                                                                                                    | He stans he down if you former:<br>Next Stans he down if you former:<br>Next Stans Next Stans<br>Stans Stans Stans<br>Next Stans Stans<br>Stans Stans<br>Stans Stans<br>Stans Stans<br>Stans Stans<br>Stans Stans<br>Stans Stans<br>Stans Stans<br>Stans Stans<br>Stans Stans<br>Stans Stans<br>Stans Stans<br>Stans Stans<br>Stans<br>Stans Stans<br>Stans<br>Stans |
| th (Bac) leatmon th You"<br>Trianges<br>Teaming Color Conflicted CECP<br>Tompon<br>EDUCATIONAL QUALIFICATIONS<br>1.SSC DR IT'S EQUIVALENT QUA<br>Sout<br>Start Part<br>Start Part<br>Part<br>Part<br>Part<br>Triostor<br>CENTER PARTER<br>Sout Part<br>Tomotor<br>CENTER PARTER<br>Sout Part<br>Part<br>Tomotor<br>CENTER PARTER<br>Sout<br>Part<br>Part | Initial Stating     The weating Station Continuum     Initial Station Continuum     Initial Station     Initial Station     Initial Station     Station     Station     Station     Station     Station     Station     Station     Station     Station                                                                                                    | +<br>fitti berefti<br>+<br>-  | Michael, Recommends Teary       Tatingou       Tatingou       Tatingou       Email (Formuly       Email (Formuly       Tating *       Tating *       Ta                                                                                                    | He stans he down if you former:<br>Next Stans he down if you former:<br>Next Stans Next Stans<br>Stans Stans Stans<br>Next Stans Stans<br>Stans Stans<br>Stans Stans<br>Stans Stans<br>Stans Stans<br>Stans Stans<br>Stans Stans<br>Stans Stans<br>Stans Stans<br>Stans Stans<br>Stans Stans<br>Stans Stans<br>Stans Stans<br>Stans<br>Stans Stans<br>Stans<br>Stans |
| te (face) Restance The York"<br>Transpore<br>Terminery Educed Conflicted CECP*<br>Terminer<br>EDUCATIONAL QUAL FRICETORIE<br>1.580C DB (TT 3 EQUIVAL ENT QUA<br>Termine<br>Start State<br>Termine<br>Start State<br>Termine<br>Person<br>Person<br>Perso                                                                                                    |                                                                                                    | +<br>fitti berefti<br>+<br>-  | Mi Silarei, Kenning ini Yongi<br>Tangpia                                                                                                    | He stans he down if you former:<br>Next Stans he down if you former:<br>Next Stans Next Stans<br>Stans Stans Stans<br>Next Stans Stans<br>Stans Stans<br>Stans Stans<br>Stans Stans<br>Stans Stans<br>Stans Stans<br>Stans Stans<br>Stans Stans<br>Stans Stans<br>Stans Stans<br>Stans Stans<br>Stans Stans<br>Stans Stans<br>Stans<br>Stans Stans<br>Stans<br>Stans |
| th (Bac) inclines the Year's<br>Trinsperie<br>Termines (Inford Certification)<br>Termines<br>EDUCATIONAL QUALIFICATIONS<br>EDUCATIONAL QUALIFICATIONS<br>EDUCATIONAL QUALIFICATIONS<br>I.SSC DR IT'S EQUIVALENT QUA<br>Mart<br>Start Base<br>Start Base<br>Start Base<br>QUALIFICATION<br>Promotion<br>Promotion<br>Promotio                                                                                                    |                                                                                                    | +<br>fitti bereriti<br>+<br>- | Mi Silard; kendema dir Yaar'<br>Telegola<br>Emelli Permity<br>Emelli Permity<br>Emelli (Permity<br>Tele (P Permity<br>10000/2010<br>Tele (P Permity<br>10000/2010<br>Tele (P Permity<br>Tele (P Permity<br>Tele (P Permity<br>Tele (P Permity<br>Tele (P Permity<br>Tele (P Permity)<br>Tele (P Permity)<br>Tele (P Permit | He stans he down if you former:<br>Next Stans he down if you former:<br>Next Stans Next Stans<br>Stans Stans Stans<br>Next Stans Stans<br>Stans Stans<br>Stans Stans<br>Stans Stans<br>Stans Stans<br>Stans Stans<br>Stans Stans<br>Stans Stans<br>Stans Stans<br>Stans Stans<br>Stans Stans<br>Stans Stans<br>Stans Stans<br>Stans<br>Stans Stans<br>Stans<br>Stans |

# Save and Preview/Submit

After furnishing ALL the required data and correct particulars, read the declaration at the end of thepage and select the check box if you are done with Online Application Form filling. Then, click on save to save the data as shown in the screen below.

| Plana i visiki jar, jangi<br>( <u>Choose File</u> ) ku Kirokoon                                                                                                    | Signature (-)PRAL(ps, (reg)<br>[Choose Yes] to the cases                                  |
|----------------------------------------------------------------------------------------------------|-------------------------------------------------------------------------------------------|
| my combinations may be consider. It are hely anone that formating to<br>alone exponeithic, it any unsay entries are made by me in the applies                                                                                                    | : HOleved at year convenience and year can confidence to 10 file read and adout the form. |
| © Copyrights TOREECE - 2/23 All Hights Hoursed;                                                                                                    | Besgent & Devices for TS and then                                                         |
| Precific a subverse<br>Part (Comparing)<br>Comparing (Comparing)<br>Comparing<br>Comparing (Comparing)<br>Comparing (Compari |                                                                                           |
| a thay you have been all the second and the second as a second as                                                                                                    |                                                                                           |

If you are sure of the data entered, you can Preview/submit the online application.

|                                                                                                    | Egustate (1998) (e., jorg)<br>(                                                                                                    |
|----------------------------------------------------------------------------------------------------|----------------------------------------------------------------------------------------------------|
| Posto (1988 pp. 3mp)<br>(Choose Ping) No für dimon                                                                                                    |                                                                                                    |
|                                                                                                    | gplication in tree and correct, i undertake to produce the original documents at any pool of lime, failing which<br>one will load to a tribilist user regions free gapet from canceling my scandidates to it answerk to charling, i an |
| 1207. Will record the particly Wind retain in the Database. The same can be entroved at<br>PSEXEW/SUBJECT. You will have a charact to person your application and then finally on |                                                                                                    |

Further, the same will be displayed at the bottom of the page. If all the details are furnished, then the screen will change to the next page after the Submit button is clicked.

# Modify and Confirm/Freeze

Once the online application is Submitted, two more buttons pop up MODIFY and CONFIRM/FREEZE.

| Serie Cat                                                         | Compt-                                                                                                    |
|-------------------------------------------------------------------|----------------------------------------------------------------------------------------------------|
|                                                                   | Contraction of the second second seco |
| Beclaration: - I teet be decine that, all the information functor | derf by ner in this application is than and connect. I undertake to produce the antiplial lisconvents of any point of time, taking which                                                                                                    |
|                                                                   | uking false information will lead to a criminal case opient two apart from concerning my samilations as it amounts to cheating, I am                                                                                                    |
|                                                                   |                                                                                                    |

By clicking on Confirm/Freeze button, candidate can view pop up alert as "Your application confirmed successfully. Please note your Registration Number for further correspondence". Candidate can take print application by clicking on Print Application button which is useful for further correspondence.

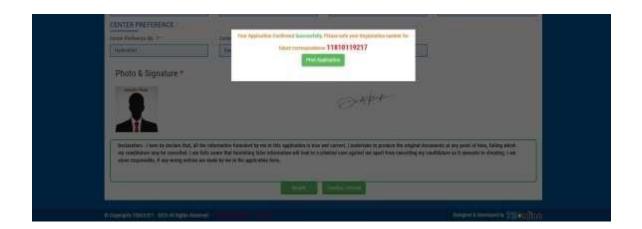

By Clicking on **Print Application**, candidate can view the Receipt of the Application form as shown in the screen below.

| TELANGANAST                                                                                                    | ATE Diploma in Elementary                                                                                                    | NT OF TELANGANA<br>• Education (D.ELEd) O<br>ION FORM TRDEECED                                                                                                    | OMMON ENTRANCE TEST                                                                                                    |        |
|----------------------------------------------------------------------------------------------------|----------------------------------------------------------------------------------------------------|----------------------------------------------------------------------------------------------------|----------------------------------------------------------------------------------------------------|--------|
| Come Laforest Sec.                                                                                                    | TEPEIRIODEISE                                                                                                    | M                                                                                                    |                                                                                                    |        |
| Station     Dennification-Open     Dennification-Open     Application-Open     Application     Applicatio | Sher<br>Survey<br>Near<br>In                                                                                                    | tion a to card over Dublishine                                                                                                    | Tree - to Tapat rise Unite<br>2: term comparison<br>REGISTRATION NO - URBER                                                                                                    |        |
| Other State     Sector State     Sector     Sector State     Sector State     Sector State     Sector S | To All Section 2014<br>P. Law 2014<br>R. UPE 2014 End Section<br>101 1984<br>BASE<br>BASE<br>BASE<br>BASE<br>BASE<br>BASE<br>BASE<br>BASE                                                                                                    |                                                                                                    |                                                                                                    |        |
| ( limit on each ) a 100 Contras                                                                                                    | A DESCRIPTION OF THE                                                                                                    | 11 Decision and 1 x 212                                                                                                    | South Street Street Str | -      |
| 1Di (wielagin haugacine                                                                                                    | The second states of the second states of the secon | H and and                                                                                                    | And And                                                                                                    |        |
| A COLUMN TWO IS NOT THE OWNER OF THE OWNER OF THE OWNER OWNER OF THE OWNER OWNER OWN                                                                                                    | Sec. 1                                                                                                    | 10 coldings that Longin                                                                                                    | with the bit strategy of the later                                                                                                    |        |
| COLUMN AND A                                                                                                    | 11040                                                                                                    | It minister two bit                                                                                                    | - CREWNLA                                                                                                    |        |
| A OR Element                                                                                                    | Baccou STORC                                                                                                    | 10107344                                                                                                    | Thermore                                                                                                    |        |
| II. St. Taxant                                                                                                    | 100.004                                                                                                    | 10 of Real D                                                                                                    | RENZTABLICTOR                                                                                                    |        |
|                                                                                                    | inter .                                                                                                    | The Drive General Party                                                                                                    |                                                                                                    |        |
| L-W/VCE Train Designer                                                                                                    | 104                                                                                                    | II collin by hit later                                                                                                    | 1.614                                                                                                    |        |
| control ther best last.                                                                                                    | 100                                                                                                    | the Drive West Polyna                                                                                                    | Present 1 1 1 1 1                                                                                                    |        |
| 1. In Dataset Record                                                                                                    | 1.004                                                                                                    | Il in Balance Leving Corgan                                                                                                    |                                                                                                    |        |
| 1.0 Down Revised Str. Campon                                                                                                    |                                                                                                    | 18 Distantional in book and                                                                                                    |                                                                                                    |        |
| 1 Your at Lake                                                                                                    | 110                                                                                                    | The log being of Lorest COLD                                                                                                    | And Sprint 174 -                                                                                                    |        |
| " ad ant for term been                                                                                                    |                                                                                                    |                                                                                                    |                                                                                                    |        |
| Ins Test Queries Page (Latine tol. In 7                                                                                                    | Nego Teo en alorest la alexana nel 18                                                                                                    | Diamy physics believes at practic                                                                                                    |                                                                                                    |        |
| R Call B. Call Service                                                                                                    | Carrier M. Lawrence 1997                                                                                                    | String Instant Prices                                                                                                    | mittaer (Briter)                                                                                                    | 1070   |
| Parimers Double Destants 1<br>Laves Doubl Dailyes 1                                                                                                    | Tatal Salam Cont Salam<br>Salam Salam Salam                                                                                                    | 25-0011 Bachaire Colocol<br>Alacone Bachaire Machaire                                                                                                    | Recourt District Int District Terminal State                                                                                                    | (See   |
| Theopole Range Rolls Telespike Bas                                                                                                    | to Kath, Southing Porty ( party )                                                                                                    | taipitati Simpai Angebete                                                                                                    | Tempet Rapitely Temper Store                                                                                                    | 360    |
| 1 (110) in its fign date (pailings                                                                                                    |                                                                                                    | and the second second s | He Tax Inche                                                                                                    |        |
| Sais Lept                                                                                                    | Edit.                                                                                                    | Des Officials                                                                                                    | TOTAL COLOR                                                                                                    | -      |
| Appang Test San dar Qu<br>Appang Test San<br>Bala                                                                                                    | Indian Panel                                                                                                    | Belline Dana Lines                                                                                                    | allast DataBased have                                                                                                    | sect.  |
| Carla Politikari                                                                                                    |                                                                                                    |                                                                                                    |                                                                                                    |        |
| ELLA                                                                                                    |                                                                                                    | Parlante                                                                                                    | ista linge                                                                                                    |        |
| Dyclassies                                                                                                    | all the information limited by net to fin                                                                                                    | application is from and eccentril. I dan<br>to service they formulate follow pollows                                                                                                    | densia to posican fire original, derosentis at an<br>otros, milli land for a processi così againse no a                                                                                                    |        |
| Norther 1094200444097                                                                                                    |                                                                                                    |                                                                                                    | Candidate signs                                                                                                    | -      |
| Narðan - 11 (H.1911) (H.4191)<br>H                                                                                                    | _                                                                                                    | and a                                                                                                    | Camilita                                                                                                    | n sign |

# **Step 4: Print Application Form**

Later, if the candidate wishes to take the print out of the same page again, he/she can visit <a href="http://deecet.cdse.telangana.gov.in">http://deecet.cdse.telangana.gov.in</a> (Home page) and click on encircled item Print Your Filled in Application Form as below.

|                                                                                                    | I BANDANTANTE CONTACTUS                                                                                  |
|----------------------------------------------------------------------------------------------------|----------------------------------------------------------------------------------------------------|
| 1) DEECET-2023 online applications from 22-04-2023 (<br>NOTIFICATION                                                                                                    | 27-45-2023.<br>APPLICATION                                                                               |
| ge: Internation Deleters           ge: Internation Deleters           ge: O.O. Min. No. 17 TOUCATION DEPENDMENT DATED           ge: O.O. Min. No. 17 TOUCATION DEPENDMENT DATED           ge: O.O. Min. No. 19 TOUCATION DEPENDMENT DATED           ge: O.O. Min. No. 10 TOUCATION DEPENDMENT DATED           ge: O.O. MIN. NO. 10 TOUCATION DEPENDMENT DATED           ge: O.O. MIN. NO. 10 TOUCATION DEPENDMENT DATED           ge: O.O. MIN. NO. 10 TOUCATION DEPENDMENT DATED           ge: O.O. MIN. NO. 10 TOUCATION DEPENDMENT DATED           ge: O.O. MIN. NO. 10 TOUCATION DEPENDMENT DATED           ge: O.O. MIN. NO. 10 TOUCATION DEPENDMENT DATED           ge: O.O. MIN. NO. 10 TOUCATION DEPENDENT DEMENT DATED           ge: O.O. MIN. NO. 10 TOUCATION DEPENDENT DEMENT DATED           ge: O.O. MIN. NO. 10 TOUCATION DEPENDENT DEMENT DATED           ge: O.O. MIN. NO. 10 TOUCATION DEPENDENT DEMENT DATED           ge: O.O. MIN. NO. 10 TOUCATION DEPENDENT DATED           ge: O.O. MIN. NO. 10 TOUCATION DEPENDENT DATED           ge: O.O. MIN. NO. 10 TOUCATION DEPENDENT DATED           ge: O.O. MIN. NO. 10 TOUCATION DEPENDENT DATED | Application Free Payment     p: Payment Batas     s: Fill Application Form     g: Prost Application Form |
| NL NO 3 EDUCATION DEPARTMENT DATED<br>TH<br>IL NO 26 EDUCATION DEPARTMENT OUTED<br>TH                                                                                                    |                                                                                                    |

After clicking on **Print Your Filled in Application Form** button, the following web page will appear. Enter all the mandatory details in respective fields and then click on **Get Application Details** as shown below.

|              | Governmen     | -        |                    |                                                                                                    |                  |                                 |
|--------------|---------------|----------|--------------------|----------------------------------------------------------------------------------------------------|------------------|---------------------------------|
| NUME         | ANDEREDA      | - 200863 | 0.00077            | AND REAL PROPERTY AND REAL PROPERTY AND REAL PROP | 000000000        |                                 |
| PRINT A      | PELICATION FO | IRM.     |                    |                                                                                                    |                  |                                 |
| registration |               |          | Partner: Meanor th |                                                                                                    | Maline Manufact+ | Dame of North + (Altransmigner) |
| 11000.00     |               |          | Tartinonstate      |                                                                                                    | Newtoniand .     | 1555(1998                       |

By clicking on **Get Application Details** button, the following **"Application Receipt"** page will appear.

| 0                                                                                                    | SLINE APPLICATIO                                                                                                    | IN FORM TREECET 2023                                                                                                    |                                                                                                    |
|----------------------------------------------------------------------------------------------------|----------------------------------------------------------------------------------------------------|----------------------------------------------------------------------------------------------------|----------------------------------------------------------------------------------------------------|
| Count Lafores Sc 1                                                                                                    | TEPCINICONSIST                                                                                                    |                                                                                                    |                                                                                                    |
| <ul> <li>Maskaw</li> <li>Elsew/Maskaw/Speet</li> <li>Quarter Page Failure</li> <li>Owned cognigation from 2 high page 10 hours</li> <li>Owned cognigation from 2 high page 10 hours</li> </ul>                                                                                                    |                                                                                                    |                                                                                                    | Inter e de Inpatrice l'adre la<br>20 dese recentación<br>I GENERADON NO - DESEDENT                                                                                                    |
| <ol> <li>Source of the Lagrangements in UAL<br/>Modern Lindse<br/>Charles A Data<br/>Charles A Data<br/>Data Charles A Data<br/>Data Data<br/>Data Data Data<br/>Data Data<br/>Data Data</li></ol>                                                                                                    | RAND NOTA A CALLAND<br>RAND NOTA<br>RAND RAND NOTA<br>RAND RAND NOTA<br>RAND RAND<br>RAND<br>RAND<br>RAND<br>RAND<br>RAND<br>RAND<br>RAND                                                                                                    |                                                                                                    |                                                                                                    |
| ( instances is ) a 100 factors                                                                                                    | A DESCRIPTION OF THE                                                                                                    | 11 Designation and Loc DIX Constraint                                                                                                    | 192                                                                                                    |
| Do including to brangest two                                                                                                    | - 70                                                                                                    | 14 confidence)                                                                                                    | Anna Anton                                                                                                    |
| Construction of the second second sec | the state of the state of the s | 10 coldinar transformation                                                                                                    | with the second second se |
| D. Robel Th                                                                                                    | 10.00                                                                                                    | If information the                                                                                                    | CHENNER                                                                                                    |
| - Ch Diamer                                                                                                    | Baccou STERRO                                                                                                    | 10 14-144                                                                                                    | TEACHAR                                                                                                    |
| O. Terrent                                                                                                    |                                                                                                    | II II Feel21                                                                                                    | RENETARIO CON                                                                                                    |
| Transation                                                                                                    | interes .                                                                                                    | The Drive Head Total Tax                                                                                                    | 1.00                                                                                                    |
| WVICE Two Designs                                                                                                    | 100                                                                                                    | II CONTE by he for any                                                                                                    | 1.644                                                                                                    |
| diritiz ther bank as                                                                                                    | 100                                                                                                    | 12 p. Dr. (or tenan in School Prevail                                                                                                    | 1.00                                                                                                    |
| At Datase Income                                                                                                    | 104                                                                                                    | Hits Rates Level Griger                                                                                                    | 194                                                                                                    |
| 12 Down Revised Str. Canada                                                                                                    | 114                                                                                                    |                                                                                                    | 100                                                                                                    |
| Decision of the second second s                                                                                                    |                                                                                                    | 34 Dependence in Sociel and Debe                                                                                                    |                                                                                                    |
| Trinsi an Falter                                                                                                    | 104                                                                                                    | The problem of the statement of the statement of the stat | 1.64                                                                                                    |
| Lad and Of New Sents                                                                                                    | 14                                                                                                    |                                                                                                    |                                                                                                    |
| as Yest Queries Page United to Talego Tes at<br>Adverses Details (Tabulat)                                                                                                    | alient in statute and U.S.D.                                                                                                    | E sely relation a billioner of Fighting - source                                                                                                    |                                                                                                    |
| La year Double Designer Designer D                                                                                                    | down diam to a state of the state of the sta | andern Bandeur Kantern Bricheur<br>Dieter Bandeur Dieter Bandeur<br>Romei Bane Bande                                                                                                    | Reflect<br>Tables<br>Tables<br>Tables<br>Tables<br>Tables<br>Tables                                                                                                    |
| and the second second se                                                                                                    | mpai hatt Thaquat Ra                                                                                                    | igeRady Trimuna RangeRedy Trimunal P                                                                                                    | auto finder Principal States   University                                                                                                    |
| 10101 mits Eyr-state Southiners Passel<br>Band Sales                                                                                                    |                                                                                                    | e (theory                                                                                                    | Her Take Inste                                                                                                    |
| time Lengt Regis                                                                                                    |                                                                                                    | 14.912                                                                                                    | 10001                                                                                                    |
| Agence Start Tax des Calification 1<br>Agence Start Start Take<br>Active Start Start Start                                                                                                    |                                                                                                    | Balling Cases                                                                                                    | Distant Inaugh                                                                                                    |
| inde Politikaut                                                                                                    | M. 2423 CI                                                                                                    |                                                                                                    |                                                                                                    |
| ALL AL                                                                                                    | 1 2                                                                                                    | eleviter :<br>spittel                                                                                                    | Cold Diago                                                                                                    |
| between. These by he last at the infor-<br>ming failing which are could be                                                                                                    | matter limited in payor fairs                                                                                                    | epitation is true and second. I indexage to us<br>search the founding files printerious will be<br>muchly if any straig second per made in any or                                                                                                    | share the original damagnetic of any pro-<br>of to a retricted read against the arter?                                                                                                    |
| wither It was to warm                                                                                                    |                                                                                                    |                                                                                                    | Camildan signature                                                                                                    |